**راهنمای ثبت نام غیر حضوری دانشجویان جدید الورود**

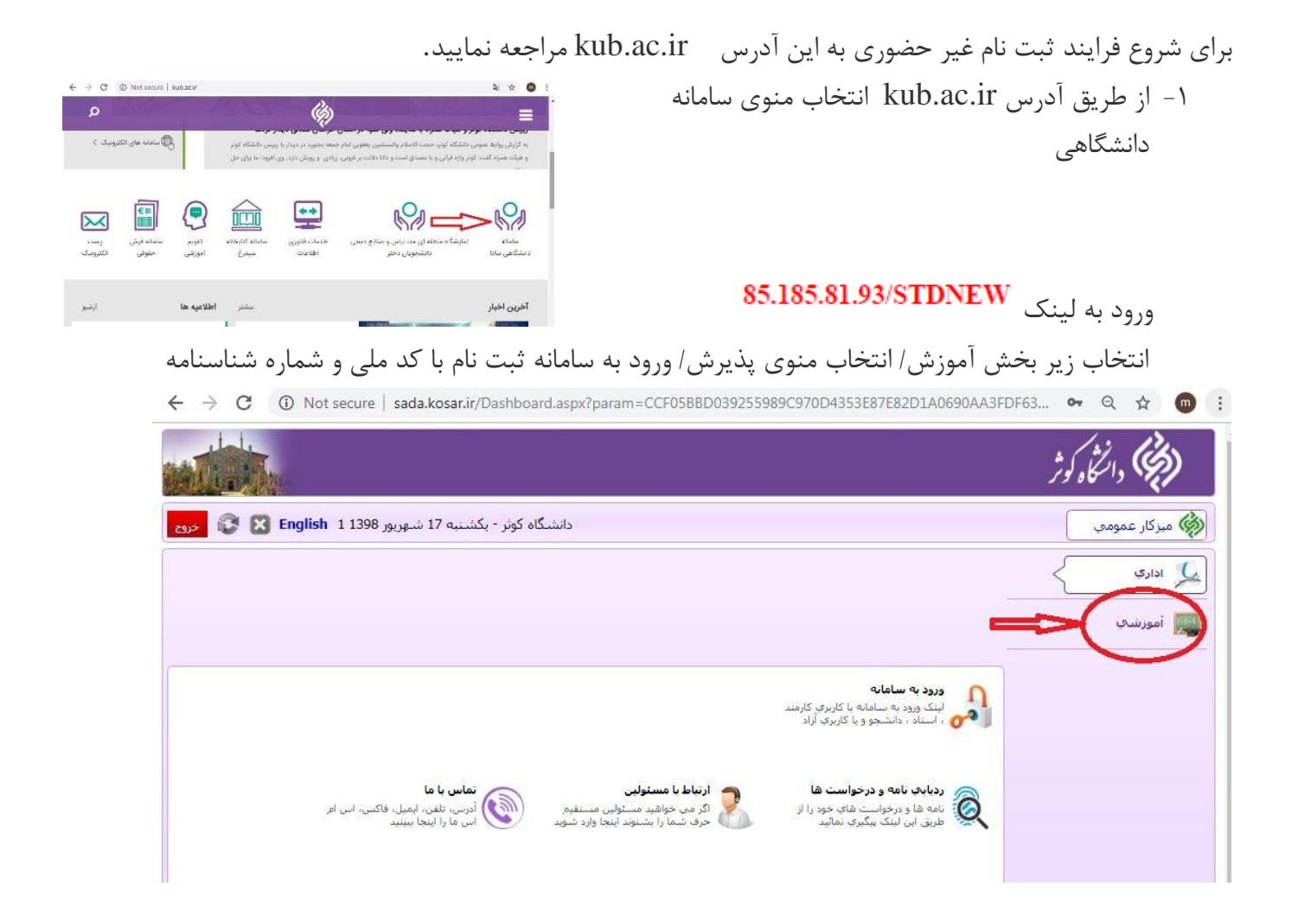

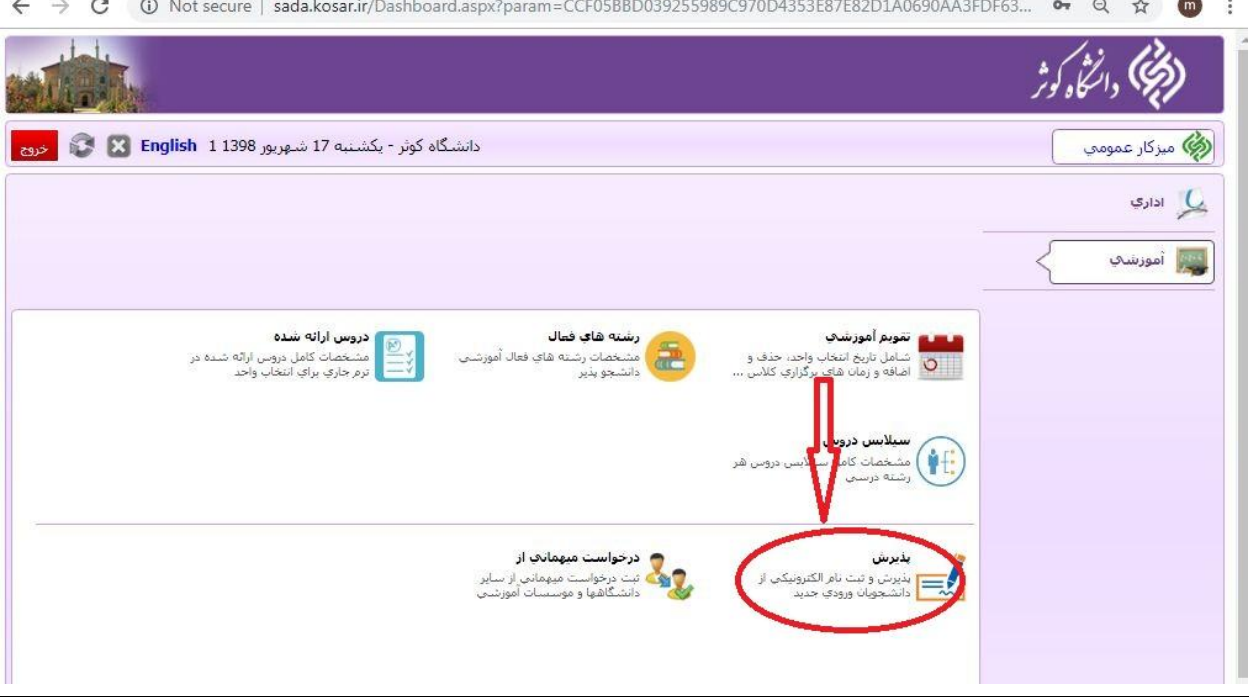

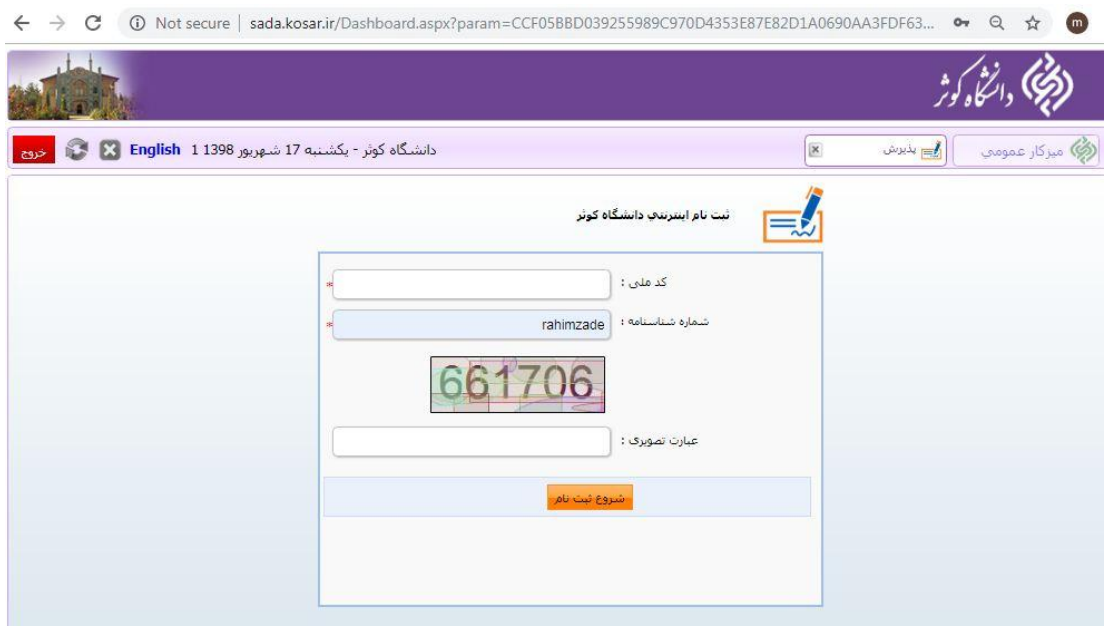

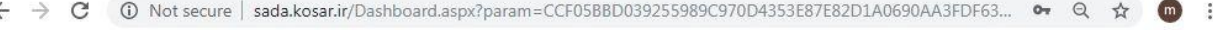

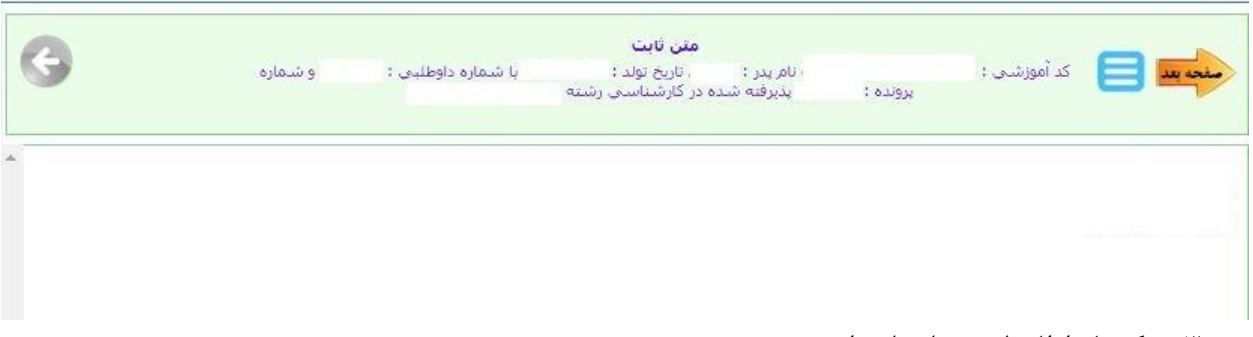

# -2 تکمیل و تایید اطالعات اولیه جهت ارجاع به مرحله بعدی

### -3 تکمیل اطالعات شناسنامه ای

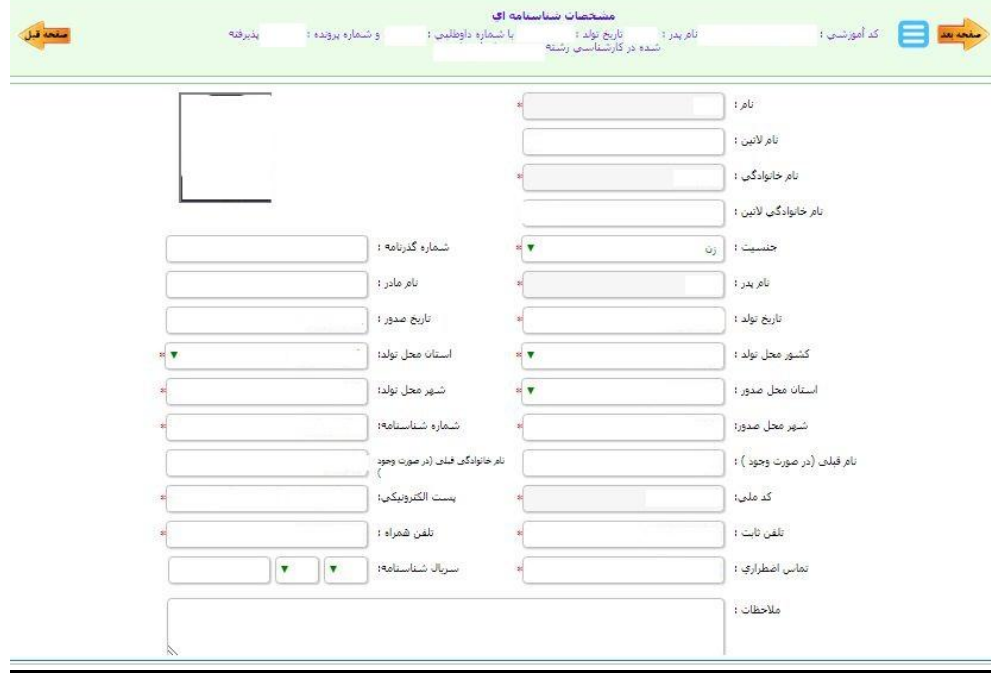

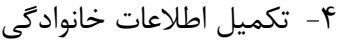

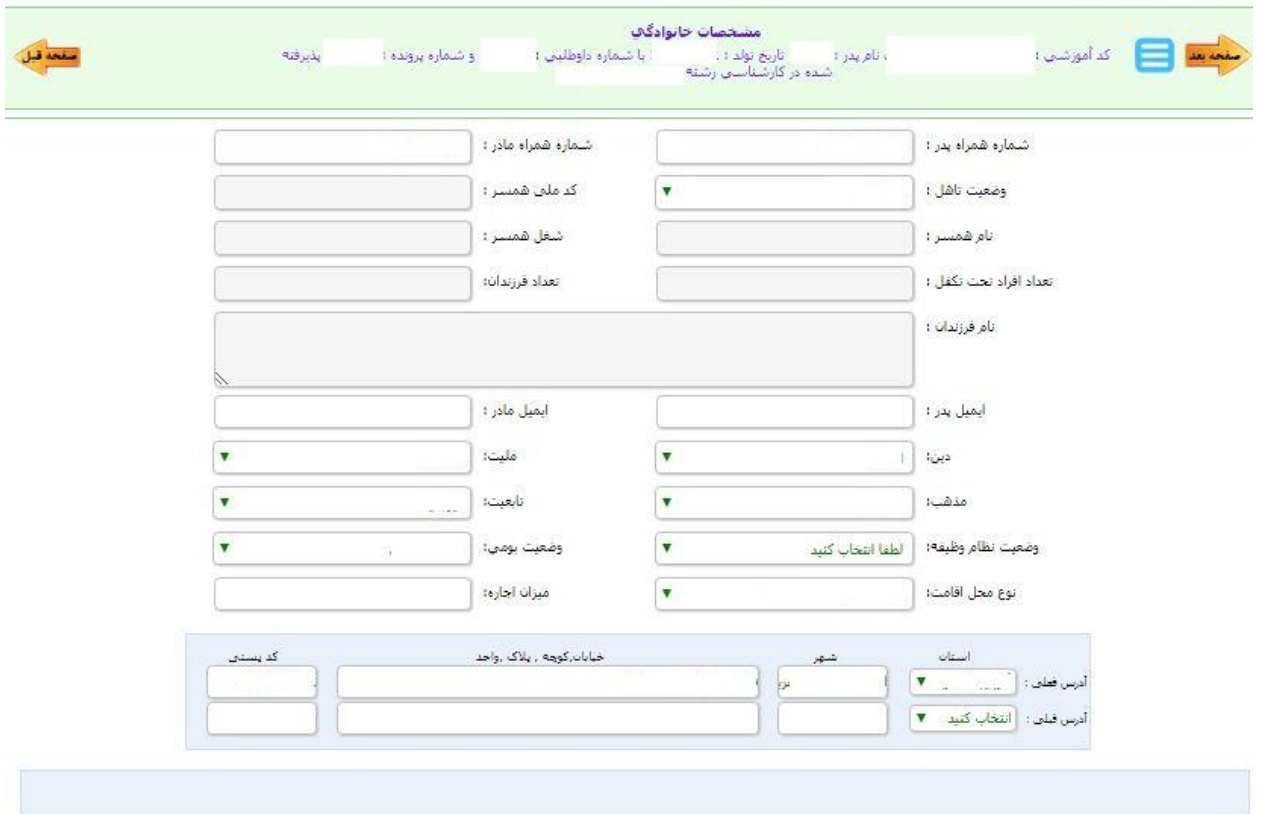

-5 تکمیل اطالعات مقاطع تحصیلی پایه

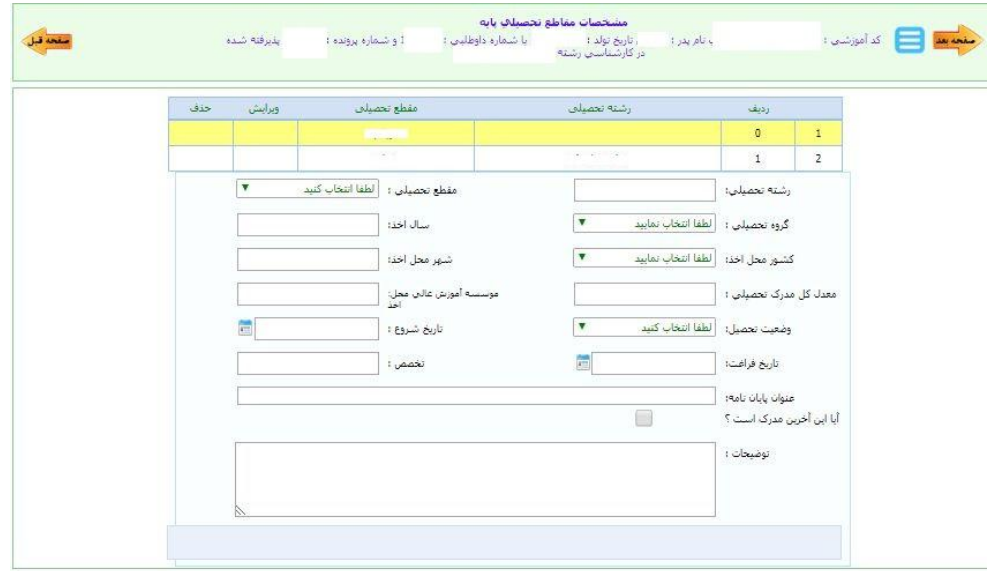

#### -6 تکمیل اطالعات جهت ارائه تعهد آموزش رایگان

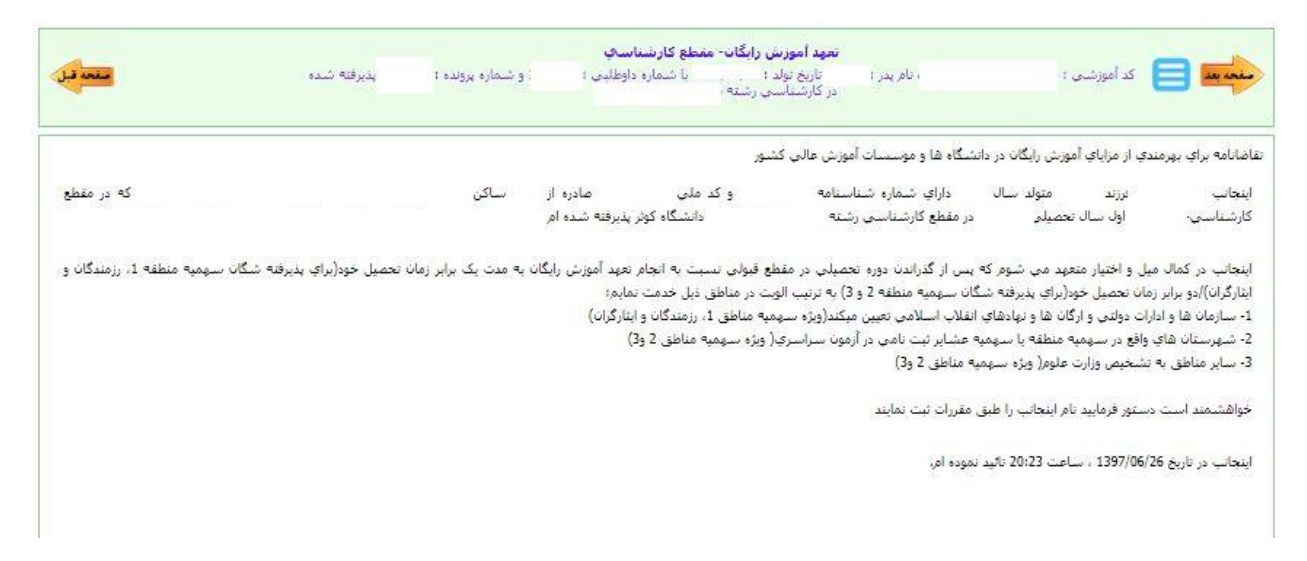

#### -7 بارگزاری فایل های مورد نیاز جهت ثبت نام

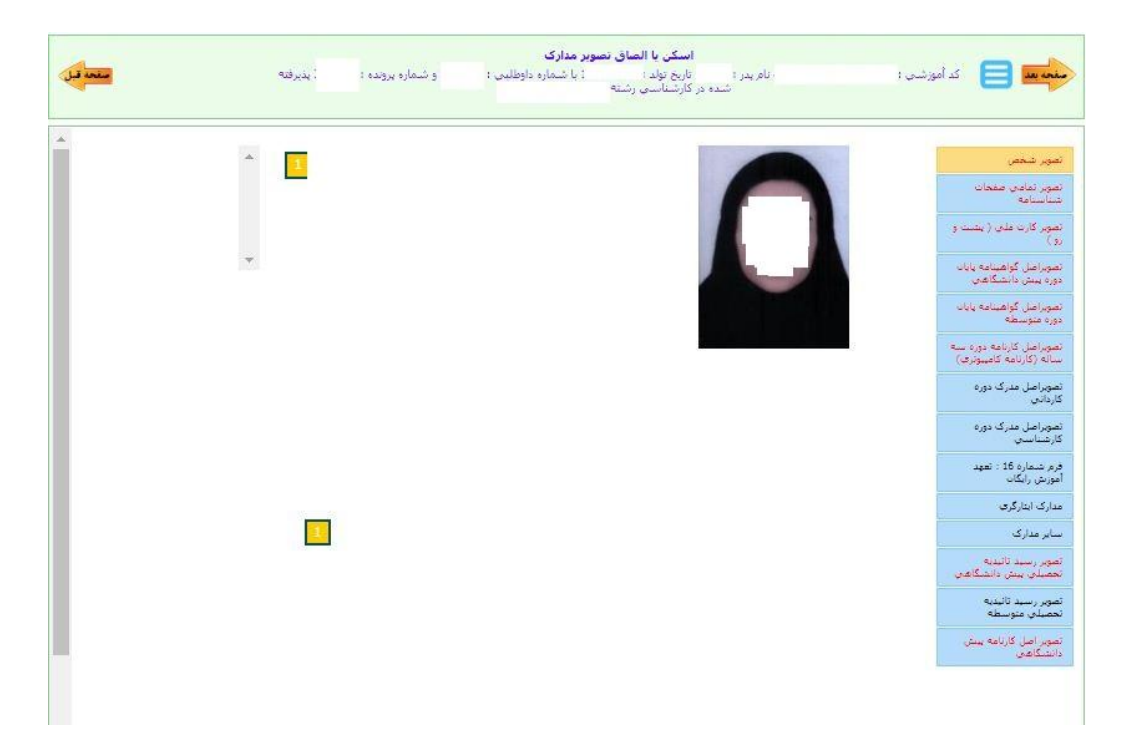

## -8 تأیید و ارسال فرم به واحد آموزش

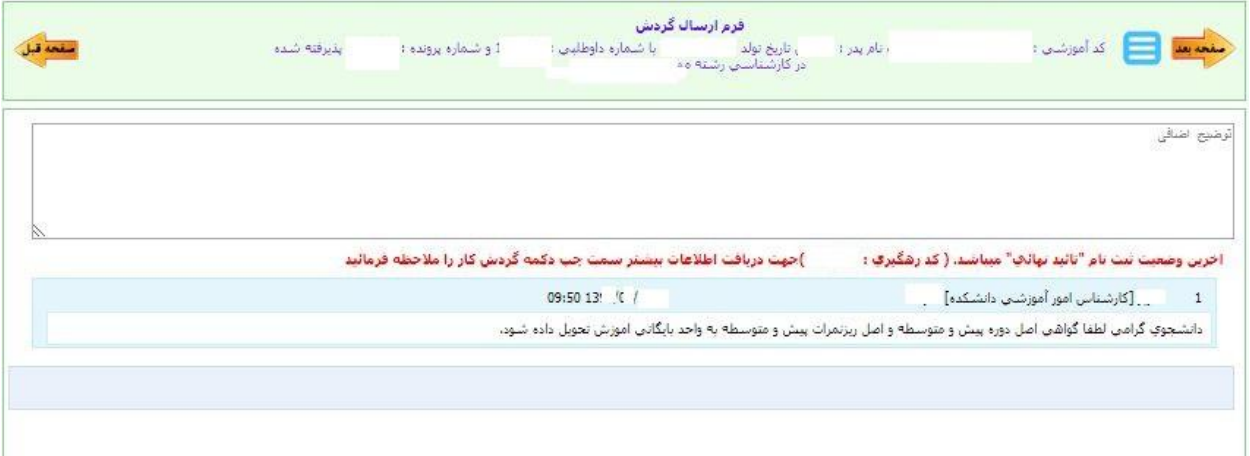

### -9 درخواست چاپ اطالعات جهت تایید نهایی ثبت نام

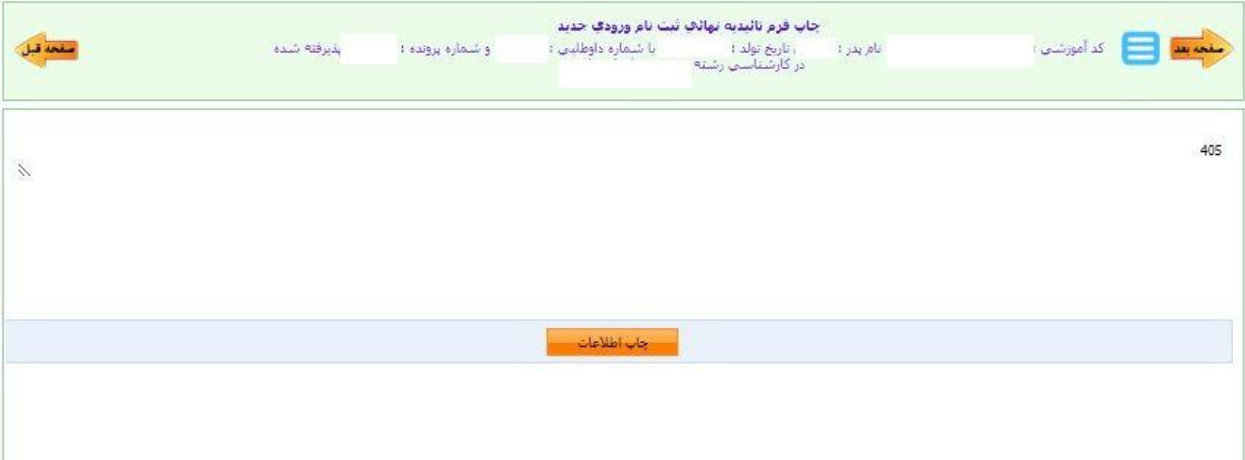

#### پایان فرایند

تذکر مهم: کلیه پذیرفته شدگان محترم الزم است اصل تمامی مدارک فوق را برای تطبیق و اقدامات بعدی در زمان مراجعه برای ثبت نام حضوری در دانشگاه به مسئوالن ثبت نام کننده ارائه دهند و همچنین پرسشنامه مربوط را تکمیل و خروجی چاپ شده از اطالعات سامانه را در زمان تحویل مدارک حضوری همراه داشته باشند.